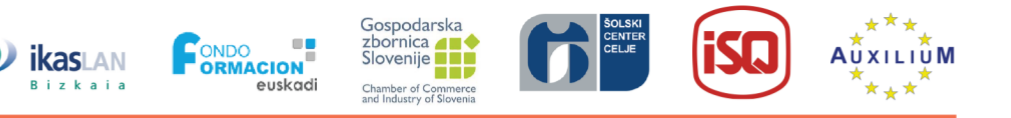

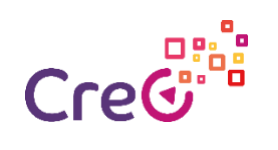

## **Unidad 3 : Fabricación aditiva e impresión 3D en la Industria** *4.0*

## **Subunidad 3.3 : software 3D para impresión 3D**

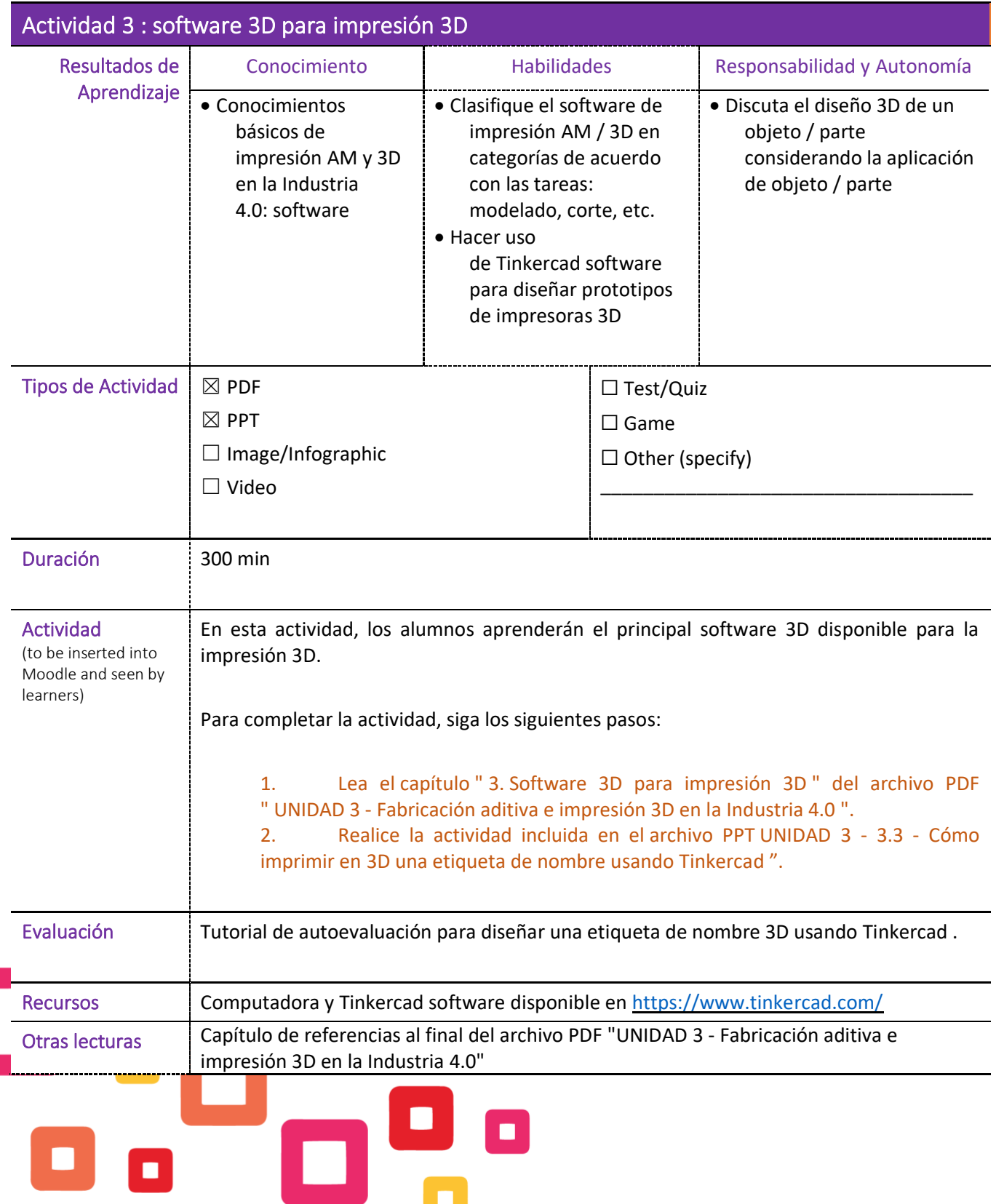

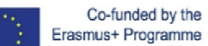

Project number: 2018-1-ES01-KA202-050289

Co-runded by the Trustect Markov Core is 2007 NVLOL 000200<br>Erasmus+ Programme This project has been funded with support from the European Commission. This publication reflects the views only of the European Union and the C This project has been funded with support from the European Commission. This publication reflects the views only of the author,